# <span id="page-0-1"></span>Introduction à LaTeX

### Eric Guérin - David Cœurjolly

<span id="page-0-0"></span>9 novembre 2006

### Introduction à LaTeX

Eric Guérin -David Cœurjolly

[Introduction](#page-1-0) [La philosophie LaTeX](#page-1-0) [Pour ou contre ?](#page-9-0)

[Compilation](#page-18-0) Les différentes phases [Automatisation](#page-24-0) [Document LaTeX](#page-26-0)

[Structure d'un](#page-26-0) document [Les packages](#page-30-0) [La structure](#page-38-0) [Mise en page basique](#page-41-0) [Langue du document](#page-44-0)

Les trucs à savoir [Illustrer son document](#page-48-0) Les références croisées [Bibliographie](#page-59-0)

[Liens utiles](#page-69-0)

<span id="page-1-0"></span> $\blacktriangleright$  LaTeX est un ensemble de macros TeX qui permettent d'utiliser l'outil TeX plus facilement

#### Introduction à LaTeX

Eric Guérin -David Cœurjolly

#### [Introduction](#page-1-0) [La philosophie LaTeX](#page-8-0) [Pour ou contre ?](#page-9-0)

[Compilation](#page-18-0) Les différentes phases [Automatisation](#page-24-0)

[Document LaTeX](#page-26-0) [Structure d'un](#page-26-0) document [Les packages](#page-30-0) [La structure](#page-38-0) [Mise en page basique](#page-41-0) [Langue du document](#page-44-0)

Les trucs à savoir [Illustrer son document](#page-48-0) Les références croisées [Bibliographie](#page-59-0)

[Liens utiles](#page-69-0)

 $\mathbf{E} = \mathbf{A} \oplus \mathbf{B} + \mathbf{A} \oplus \mathbf{B} + \mathbf{A} \oplus \mathbf{B} + \mathbf{A} \oplus \mathbf{A}$  $QQQ$ 

- $\blacktriangleright$  LaTeX est un ensemble de macros TeX qui permettent d'utiliser l'outil TeX plus facilement
- $\triangleright$  Ce n'est pas un traitement de texte

### Introduction à LaTeX

Eric Guérin -David Cœurjolly

[Introduction](#page-1-0) [La philosophie LaTeX](#page-8-0) [Pour ou contre ?](#page-9-0)

[Compilation](#page-18-0) Les différentes phases [Automatisation](#page-24-0) [Document LaTeX](#page-26-0)

[Structure d'un](#page-26-0) document [Les packages](#page-30-0) [La structure](#page-38-0) [Mise en page basique](#page-41-0) [Langue du document](#page-44-0)

Les trucs à savoir [Environnements](#page-45-0) [Illustrer son document](#page-48-0) Les références croisées Mathématiques [Bibliographie](#page-59-0)

[Liens utiles](#page-69-0)

 $209$ 

- $\blacktriangleright$  LaTeX est un ensemble de macros TeX qui permettent d'utiliser l'outil TeX plus facilement
- $\triangleright$  Ce n'est pas un traitement de texte
- ▶ Plutôt un formateur de texte

### Introduction à LaTeX

Eric Guérin -David Cœurjolly

#### [Introduction](#page-1-0) [La philosophie LaTeX](#page-8-0) [Pour ou contre ?](#page-9-0)

[Compilation](#page-18-0) Les différentes phases [Automatisation](#page-24-0)

[Document LaTeX](#page-26-0) [Structure d'un](#page-26-0) document [Les packages](#page-30-0) [La structure](#page-38-0) [Mise en page basique](#page-41-0) [Langue du document](#page-44-0)

Les trucs à savoir [Environnements](#page-45-0) [Illustrer son document](#page-48-0) Les références croisées Mathématiques [Bibliographie](#page-59-0)

[Liens utiles](#page-69-0)

 $2090$ 

 $\mathbf{E} = \mathbf{A} \oplus \mathbf{B} + \mathbf{A} \oplus \mathbf{B} + \mathbf{A} \oplus \mathbf{B} + \mathbf{A} \oplus \mathbf{A}$ 

- $\blacktriangleright$  LaTeX est un ensemble de macros TeX qui permettent d'utiliser l'outil TeX plus facilement
- $\triangleright$  Ce n'est pas un traitement de texte
- ▶ Plutôt un formateur de texte
- $\triangleright$  Basé sur du source textuel, donc éditable depuis n'importe quel terminal

#### Introduction à LaTeX

Eric Guérin -David Cœuriolly

#### **[Introduction](#page-1-0)** [La philosophie LaTeX](#page-8-0) [Pour ou contre ?](#page-9-0)

[Compilation](#page-18-0) Les différentes phases [Automatisation](#page-24-0) [Document LaTeX](#page-26-0)

[Structure d'un](#page-26-0) document [Les packages](#page-30-0) [La structure](#page-38-0) [Mise en page basique](#page-41-0) [Langue du document](#page-44-0)

Les trucs à savoir [Environnements](#page-45-0) [Illustrer son document](#page-48-0) Les références croisées Mathématiques [Bibliographie](#page-59-0)

[Liens utiles](#page-69-0)

▶ LaTeX est un ensemble de macros TeX qui permettent d'utiliser l'outil TeX plus facilement

**KORKA SERKER ORA** 

Introduction à LaTeX Eric Guérin -David Cœuriolly

[Introduction](#page-1-0) [La philosophie LaTeX](#page-8-0) [Pour ou contre ?](#page-9-0) [Compilation](#page-18-0) Les différentes phases [Automatisation](#page-24-0) [Document LaTeX](#page-26-0) [Structure d'un](#page-26-0) document [Les packages](#page-30-0) [La structure](#page-38-0) [Mise en page basique](#page-41-0) [Langue du document](#page-44-0) Les trucs à savoir [Environnements](#page-45-0) [Illustrer son document](#page-48-0) Les références croisées Mathématiques [Bibliographie](#page-59-0) Présentations [Liens utiles](#page-69-0)

- $\triangleright$  Ce n'est pas un traitement de texte
- ▶ Plutôt un formateur de texte
- $\triangleright$  Basé sur du source textuel, donc éditable depuis n'importe quel terminal
- $\blacktriangleright$  Phase(s) de compilation

- $\blacktriangleright$  LaTeX est un ensemble de macros TeX qui permettent d'utiliser l'outil TeX plus facilement
- $\triangleright$  Ce n'est pas un traitement de texte
- ▶ Plutôt un formateur de texte
- $\triangleright$  Basé sur du source textuel, donc éditable depuis n'importe quel terminal
- $\blacktriangleright$  Phase(s) de compilation
- $\blacktriangleright$  Notion de commandes

#### Introduction à LaTeX

Eric Guérin -David Cœuriolly

#### [Introduction](#page-1-0) [La philosophie LaTeX](#page-8-0) [Pour ou contre ?](#page-9-0)

[Compilation](#page-18-0) Les différentes phases [Automatisation](#page-24-0) [Document LaTeX](#page-26-0)

[Structure d'un](#page-26-0) document [Les packages](#page-30-0) [La structure](#page-38-0) [Mise en page basique](#page-41-0) [Langue du document](#page-44-0)

Les trucs à savoir [Environnements](#page-45-0) [Illustrer son document](#page-48-0) Les références croisées Mathématiques [Bibliographie](#page-59-0) Présentations

[Liens utiles](#page-69-0)

- $\blacktriangleright$  LaTeX est un ensemble de macros TeX qui permettent d'utiliser l'outil TeX plus facilement
- $\triangleright$  Ce n'est pas un traitement de texte
- ▶ Plutôt un formateur de texte
- $\triangleright$  Basé sur du source textuel, donc éditable depuis n'importe quel terminal
- $\blacktriangleright$  Phase(s) de compilation
- $\blacktriangleright$  Notion de commandes
- $\blacktriangleright$  Réutilisabilité

### Introduction à LaTeX

Eric Guérin -David Cœuriolly

#### [Introduction](#page-1-0) [La philosophie LaTeX](#page-8-0) [Pour ou contre ?](#page-9-0)

[Compilation](#page-18-0) Les différentes phases [Automatisation](#page-24-0) [Document LaTeX](#page-26-0)

[Structure d'un](#page-26-0) document [Les packages](#page-30-0) [La structure](#page-38-0) [Mise en page basique](#page-41-0) [Langue du document](#page-44-0)

Les trucs à savoir [Environnements](#page-45-0) [Illustrer son document](#page-48-0) Les références croisées Mathématiques [Bibliographie](#page-59-0) Présentations

[Liens utiles](#page-69-0)

- $\blacktriangleright$  LaTeX est un ensemble de macros TeX qui permettent d'utiliser l'outil TeX plus facilement
- $\triangleright$  Ce n'est pas un traitement de texte
- ▶ Plutôt un formateur de texte
- $\triangleright$  Basé sur du source textuel, donc éditable depuis n'importe quel terminal
- $\blacktriangleright$  Phase(s) de compilation
- $\blacktriangleright$  Notion de commandes
- $\blacktriangleright$  Réutilisabilité
- <span id="page-8-0"></span> $\triangleright$  Packages nombreux pour faire des choses variées

### Introduction à LaTeX

Eric Guérin -David Cœuriolly

#### [Introduction](#page-1-0) [La philosophie LaTeX](#page-1-0) [Pour ou contre ?](#page-9-0)

[Compilation](#page-18-0) Les différentes phases [Automatisation](#page-24-0) [Document LaTeX](#page-26-0)

[Structure d'un](#page-26-0) document [Les packages](#page-30-0) [La structure](#page-38-0) [Mise en page basique](#page-41-0) [Langue du document](#page-44-0)

Les trucs à savoir [Environnements](#page-45-0) [Illustrer son document](#page-48-0) Les références croisées Mathématiques [Bibliographie](#page-59-0) Présentations

[Liens utiles](#page-69-0)

### Les avantages

<span id="page-9-0"></span> $\blacktriangleright$  Mise en page professionnelle

### Introduction à LaTeX

Eric Guérin -David Cœurjolly

[Introduction](#page-1-0) [La philosophie LaTeX](#page-1-0) [Pour ou contre ?](#page-13-0)

[Compilation](#page-18-0) Les différentes phases [Automatisation](#page-24-0) [Document LaTeX](#page-26-0)

[Structure d'un](#page-26-0) document [Les packages](#page-30-0) [La structure](#page-38-0) [Mise en page basique](#page-41-0)

Les trucs à savoir [Illustrer son document](#page-48-0) Les références croisées

[Liens utiles](#page-69-0)

KO K K (D) K E K K E K K K K K K K K K K K

- $\blacktriangleright$  Mise en page professionnelle
- $\blacktriangleright$  Composition de formules mathématiques aisée

### Introduction à LaTeX

Eric Guérin -David Cœurjolly

[Introduction](#page-1-0) [La philosophie LaTeX](#page-1-0) [Pour ou contre ?](#page-13-0)

[Compilation](#page-18-0) Les différentes phases [Automatisation](#page-24-0) [Document LaTeX](#page-26-0)

[Structure d'un](#page-26-0) document [Les packages](#page-30-0) [La structure](#page-38-0) [Mise en page basique](#page-41-0) [Langue du document](#page-44-0)

Les trucs à savoir [Illustrer son document](#page-48-0) Les références croisées [Bibliographie](#page-59-0)

[Liens utiles](#page-69-0)

K ロ ▶ K 個 ▶ K 할 ▶ K 할 ▶ 이 할 → 이익 @

- $\blacktriangleright$  Mise en page professionnelle
- $\triangleright$  Composition de formules mathématiques aisée
- $\triangleright$  Orienté structure de document, encourage à faire un document structuré

### Introduction à LaTeX

Eric Guérin -David Cœurjolly

[Introduction](#page-1-0) [La philosophie LaTeX](#page-1-0) [Pour ou contre ?](#page-13-0)

[Compilation](#page-18-0) Les différentes phases [Automatisation](#page-24-0) [Document LaTeX](#page-26-0)

[Structure d'un](#page-26-0) document [Les packages](#page-30-0) [La structure](#page-38-0) [Mise en page basique](#page-41-0) [Langue du document](#page-44-0)

Les trucs à savoir [Environnements](#page-45-0) [Illustrer son document](#page-48-0) Les références croisées Mathématiques [Bibliographie](#page-59-0)

[Liens utiles](#page-69-0)

### Les avantages

- $\blacktriangleright$  Mise en page professionnelle
- $\triangleright$  Composition de formules mathématiques aisée
- $\triangleright$  Orienté structure de document, encourage à faire un document structuré
- $\blacktriangleright$  Renvois, notes de bas de page, références biblio sont très faciles à mettre en œuvre

#### Introduction à LaTeX

Eric Guérin -David Cœuriolly

[Introduction](#page-1-0) [La philosophie LaTeX](#page-1-0) [Pour ou contre ?](#page-13-0)

[Compilation](#page-18-0) Les différentes phases [Automatisation](#page-24-0) [Document LaTeX](#page-26-0)

[Structure d'un](#page-26-0) document [Les packages](#page-30-0) [La structure](#page-38-0) [Mise en page basique](#page-41-0) [Langue du document](#page-44-0)

Les trucs à savoir [Environnements](#page-45-0) [Illustrer son document](#page-48-0) Les références croisées Mathématiques [Bibliographie](#page-59-0) Présentations

[Liens utiles](#page-69-0)

### Les avantages

- $\blacktriangleright$  Mise en page professionnelle
- $\triangleright$  Composition de formules mathématiques aisée
- $\triangleright$  Orienté structure de document, encourage à faire un document structuré
- $\blacktriangleright$  Renvois, notes de bas de page, références biblio sont très faciles à mettre en œuvre

 $\mathbf{E} = \mathbf{A} \oplus \mathbf{B} + \mathbf{A} \oplus \mathbf{B} + \mathbf{A} \oplus \mathbf{B} + \mathbf{A} \oplus \mathbf{A}$ 

<span id="page-13-0"></span> $\blacktriangleright$  Portable et gratuit

#### Introduction à LaTeX

Eric Guérin -David Cœuriolly

[Introduction](#page-1-0) [La philosophie LaTeX](#page-1-0) [Pour ou contre ?](#page-9-0)

[Compilation](#page-18-0) Les différentes phases [Automatisation](#page-24-0) [Document LaTeX](#page-26-0)

[Structure d'un](#page-26-0) document [Les packages](#page-30-0) [La structure](#page-38-0) [Mise en page basique](#page-41-0) [Langue du document](#page-44-0)

Les trucs à savoir [Environnements](#page-45-0) [Illustrer son document](#page-48-0) Les références croisées Mathématiques [Bibliographie](#page-59-0) Présentations

[Liens utiles](#page-69-0)

 $2090$ 

 $\triangleright$  Ne fonctionne pas bien pour ceux qui ont vendu leur ˆame

#### Introduction à LaTeX

Eric Guérin -David Cœurjolly

[Introduction](#page-1-0) [La philosophie LaTeX](#page-1-0) [Pour ou contre ?](#page-9-0)

[Compilation](#page-18-0) Les différentes phases [Automatisation](#page-24-0)

[Document LaTeX](#page-26-0) [Structure d'un](#page-26-0) document [Les packages](#page-30-0) [La structure](#page-38-0) [Mise en page basique](#page-41-0) [Langue du document](#page-44-0)

Les trucs à savoir [Illustrer son document](#page-48-0) Les références croisées

[Liens utiles](#page-69-0)

K ロ ▶ K 個 ▶ K 할 ▶ K 할 ▶ 이 할 → 이익 O

- $\triangleright$  Ne fonctionne pas bien pour ceux qui ont vendu leur ˆame
- $\triangleright$  Écrire des documents non structurés est très difficile

### Introduction à LaTeX

Eric Guérin -David Cœurjolly

[Introduction](#page-1-0) [La philosophie LaTeX](#page-1-0) [Pour ou contre ?](#page-9-0)

[Compilation](#page-18-0) Les différentes phases [Automatisation](#page-24-0)

[Document LaTeX](#page-26-0) [Structure d'un](#page-26-0) document [Les packages](#page-30-0) [La structure](#page-38-0) [Mise en page basique](#page-41-0) [Langue du document](#page-44-0)

Les trucs à savoir [Illustrer son document](#page-48-0) Les références croisées [Bibliographie](#page-59-0)

[Liens utiles](#page-69-0)

- $\triangleright$  Ne fonctionne pas bien pour ceux qui ont vendu leur ˆame
- $\triangleright$  Écrire des documents non structurés est très difficile
- $\triangleright$  Certains paramètres de mise en page sont facilement modifiables, refaire entièrement un type de présentation requiert plus de pratique

#### Introduction à LaTeX

Eric Guérin -David Cœuriolly

[Introduction](#page-1-0) [La philosophie LaTeX](#page-1-0) [Pour ou contre ?](#page-9-0)

[Compilation](#page-18-0) Les différentes phases [Automatisation](#page-24-0)

[Document LaTeX](#page-26-0) [Structure d'un](#page-26-0) document [Les packages](#page-30-0) [Mise en page basique](#page-41-0) [Langue du document](#page-44-0)

Les trucs à savoir [Environnements](#page-45-0) [Illustrer son document](#page-48-0) Les références croisées Mathématiques [Bibliographie](#page-59-0)

[Liens utiles](#page-69-0)

- $\triangleright$  Ne fonctionne pas bien pour ceux qui ont vendu leur ˆame
- $\triangleright$  Écrire des documents non structurés est très difficile
- $\triangleright$  Certains paramètres de mise en page sont facilement modifiables, refaire entièrement un type de présentation requiert plus de pratique
- ▶ Même s'il existe des outils pour essayer d'y remédier, LATEX reste un outil non WYSIWYG, d'un niveau d'abstraction assez élevé

#### Introduction à LaTeX

Eric Guérin -David Cœuriolly

[Introduction](#page-1-0) [La philosophie LaTeX](#page-1-0) [Pour ou contre ?](#page-9-0)

[Compilation](#page-18-0) Les différentes phases [Automatisation](#page-24-0)

[Document LaTeX](#page-26-0) [Structure d'un](#page-26-0) document [Les packages](#page-30-0) [Mise en page basique](#page-41-0) [Langue du document](#page-44-0)

Les trucs à savoir [Environnements](#page-45-0) [Illustrer son document](#page-48-0) Les références croisées Mathématiques [Bibliographie](#page-59-0)

[Liens utiles](#page-69-0)

# Avec LaTeX

### <span id="page-18-0"></span> $\blacktriangleright$  Cas standard

# $\text{tex}$   $\xrightarrow{\text{latex}}$  dvi  $\xrightarrow{\text{divips}}$  ps

#### Introduction à LaTeX

Eric Guérin -David Cœurjolly

[Introduction](#page-1-0) [La philosophie LaTeX](#page-1-0) [Pour ou contre ?](#page-9-0)

[Compilation](#page-18-0) Les différentes phases [Automatisation](#page-24-0)

[Document LaTeX](#page-26-0) [Structure d'un](#page-26-0) document [Les packages](#page-30-0) [La structure](#page-38-0) [Mise en page basique](#page-41-0)

Les trucs à savoir [Illustrer son document](#page-48-0) Les références croisées

[Liens utiles](#page-69-0)

メロトメ 御 メメ ミドメ 差 トー 差し  $QQQ$ 

## Avec LaTeX

### $\blacktriangleright$  Cas standard

 $\text{tex}$   $\xrightarrow{\text{latex}}$  dvi  $\xrightarrow{\text{divips}}$  ps

 $\blacktriangleright$  Cas avec des références croisées  $\text{tex}$   $\xrightarrow{\text{latex}}$  dvi + aux  $\xrightarrow{\text{divips}}$  ps  $text{tex} + \text{aux} \xrightarrow{\text{latex}} \text{divi} + \text{aux} \xrightarrow{\text{divips}} \text{ps}$  Introduction à LaTeX

Eric Guérin -David Cœurjolly

[Introduction](#page-1-0) [La philosophie LaTeX](#page-1-0) [Pour ou contre ?](#page-9-0)

[Compilation](#page-18-0) Les différentes phases [Automatisation](#page-24-0) [Document LaTeX](#page-26-0)

[Structure d'un](#page-26-0) document [Les packages](#page-30-0) [La structure](#page-38-0) [Mise en page basique](#page-41-0)

Les trucs à savoir [Environnements](#page-45-0) [Illustrer son document](#page-48-0) Les références croisées Mathématiques [Bibliographie](#page-59-0) Présentations

[Liens utiles](#page-69-0)

 $209$ 

## Avec LaTeX

### $\blacktriangleright$  Cas standard

 $\text{tex}$   $\xrightarrow{\text{latex}}$  dvi  $\xrightarrow{\text{divips}}$  ps

 $\blacktriangleright$  Cas avec des références croisées  $\text{tex}$   $\xrightarrow{\text{latex}}$  dvi + aux  $\xrightarrow{\text{divips}}$  ps  $text{tex} + \text{aux} \xrightarrow{\text{latex}} \text{divi} + \text{aux} \xrightarrow{\text{divips}} \text{ps}$ 

<span id="page-20-0"></span> $\blacktriangleright$  Avec bibTeX

 $\text{tex}$   $\xrightarrow{\text{latex}}$  dvi + aux  $\xrightarrow{\text{divips}}$  ps  $aux + bib +bst \xrightarrow{bibtex} bb1$  $text{tex} + \text{bbl} \xrightarrow{\text{latex}} \text{divi} + \text{aux} \xrightarrow{\text{divips}} \text{ps}$ 

 $\mathbf{E} = \mathbf{A} \oplus \mathbf{B} + \mathbf{A} \oplus \mathbf{B} + \mathbf{A} \oplus \mathbf{A} + \mathbf{A} \oplus \mathbf{A}$ 

#### Introduction à LaTeX

Eric Guérin -David Cœurjolly

[Introduction](#page-1-0) [La philosophie LaTeX](#page-1-0) [Pour ou contre ?](#page-9-0)

[Compilation](#page-18-0) Les différentes phases [Automatisation](#page-24-0)

[Document LaTeX](#page-26-0) [Structure d'un](#page-26-0) document [Les packages](#page-30-0) [La structure](#page-38-0) [Mise en page basique](#page-41-0) [Langue du document](#page-44-0)

Les trucs à savoir [Environnements](#page-45-0) [Illustrer son document](#page-48-0) Les références croisées Mathématiques [Bibliographie](#page-59-0) Présentations

[Liens utiles](#page-69-0)

 $\Omega$ 

Avec pdfLaTeX

 $\blacktriangleright$  Cas standard

tex  $\frac{\text{pdfl}\text{atex}}{\text{pdf}}$  pdf

#### Introduction à LaTeX

Eric Guérin -David Cœurjolly

[Introduction](#page-1-0) [La philosophie LaTeX](#page-1-0) [Pour ou contre ?](#page-9-0)

[Compilation](#page-18-0) Les différentes phases [Automatisation](#page-24-0)

[Document LaTeX](#page-26-0) [Structure d'un](#page-26-0) document [Les packages](#page-30-0) [La structure](#page-38-0) [Mise en page basique](#page-41-0)

Les trucs à savoir [Illustrer son document](#page-48-0) Les références croisées

[Liens utiles](#page-69-0)

 $2990$ 

# Avec pdfLaTeX

 $\blacktriangleright$  Cas standard

tex  $\frac{\text{pdfl}\text{atex}}{\text{pdf}}$  pdf

 $\blacktriangleright$  Cas avec des références croisées  $\text{text } \xrightarrow{\text{pdlates}} \text{pdf} + \text{aux}$  $text{tex} + \text{aux} \xrightarrow{\text{pdflates}} \text{pdf}$  Introduction à LaTeX

Eric Guérin -David Cœurjolly

[Introduction](#page-1-0) [La philosophie LaTeX](#page-1-0) [Pour ou contre ?](#page-9-0)

[Compilation](#page-18-0) Les différentes phases [Automatisation](#page-24-0) [Document LaTeX](#page-26-0)

[Structure d'un](#page-26-0) document [Les packages](#page-30-0) [La structure](#page-38-0) [Mise en page basique](#page-41-0)

Les trucs à savoir [Environnements](#page-45-0) [Illustrer son document](#page-48-0) Les références croisées Mathématiques [Bibliographie](#page-59-0)

[Liens utiles](#page-69-0)

 $209$ 

# Avec pdfLaTeX

### $\blacktriangleright$  Cas standard

tex  $\frac{\text{pdfl}\text{atex}}{\text{pdf}}$  pdf

 $\blacktriangleright$  Cas avec des références croisées  $\text{text } \xrightarrow{\text{pdlates}} \text{pdf} + \text{aux}$  $text{tex} + \text{aux} \xrightarrow{\text{pdflates}} \text{pdf}$ 

 $\blacktriangleright$  Encore bien d'autres configurations

- $\triangleright$  Avec un index (commande makeindex)
- $\triangleright$  Avec une table des matières (revient à avoir des références croisées)

 $\blacktriangleright$  etc.

Introduction à LaTeX

Eric Guérin -David Cœurjolly

[Introduction](#page-1-0) [La philosophie LaTeX](#page-1-0) [Pour ou contre ?](#page-9-0)

[Compilation](#page-18-0) Les différentes phases [Automatisation](#page-24-0) [Document LaTeX](#page-26-0)

[Structure d'un](#page-26-0) document [Les packages](#page-30-0) [La structure](#page-38-0) [Mise en page basique](#page-41-0) [Langue du document](#page-44-0)

Les trucs à savoir [Environnements](#page-45-0) [Illustrer son document](#page-48-0) Les références croisées Mathématiques [Bibliographie](#page-59-0) Présentations

[Liens utiles](#page-69-0)

 $\Omega$ 

## Heureusement il existe des outils !

 $\blacktriangleright$  Make : exemple basique

<span id="page-24-0"></span>DOCUMENT = mondocument  $\%$ . pdf :  $\%$ . tex pdflatex \$\* default :  $$(DOCUMENT).pdf$ 

### Introduction à LaTeX

Eric Guérin -David Cœurjolly

[Introduction](#page-1-0) [La philosophie LaTeX](#page-1-0) [Pour ou contre ?](#page-9-0)

[Compilation](#page-18-0) Les différentes phases [Automatisation](#page-25-0) [Document LaTeX](#page-26-0)

[Structure d'un](#page-26-0) document [Les packages](#page-30-0) [La structure](#page-38-0) [Mise en page basique](#page-41-0) [Langue du document](#page-44-0)

Les trucs à savoir [Environnements](#page-45-0) [Illustrer son document](#page-48-0) Les références croisées Mathématiques [Bibliographie](#page-59-0)

[Liens utiles](#page-69-0)

## Heureusement il existe des outils !

 $\blacktriangleright$  Make : exemple basique

DOCUMENT = mondocument  $\%$ . pdf :  $\%$ . tex pdflatex \$\* default :  $$(DOCUMENT).pdf$ 

<span id="page-25-0"></span>▶ Dans un environnement intégré comme TeXnicCenter

### Introduction à LaTeX

Eric Guérin -David Cœurjolly

[Introduction](#page-1-0) [La philosophie LaTeX](#page-1-0) [Pour ou contre ?](#page-9-0)

[Compilation](#page-18-0) Les différentes phases [Automatisation](#page-24-0) [Document LaTeX](#page-26-0)

[Structure d'un](#page-26-0) document [Les packages](#page-30-0) [La structure](#page-38-0) [Mise en page basique](#page-41-0) [Langue du document](#page-44-0)

Les trucs à savoir [Environnements](#page-45-0) [Illustrer son document](#page-48-0) Les références croisées Mathématiques [Bibliographie](#page-59-0)

[Liens utiles](#page-69-0)

## Structure de base

```
\triangleright Voilà à quoi ca ressemble
```

```
\ documentclass [ twoside ]{ article }
\ usepackage [ latin 1]{ inputenc }
\ begin { document }
% Ici , le document
\ end{ document }
```
Introduction à LaTeX

Eric Guérin -David Cœurjolly

[Introduction](#page-1-0) [La philosophie LaTeX](#page-1-0) [Pour ou contre ?](#page-9-0)

[Compilation](#page-18-0) Les différentes phases [Automatisation](#page-24-0)

[Document LaTeX](#page-26-0)

[Structure d'un](#page-27-0) document

[Les packages](#page-30-0) [La structure](#page-38-0) [Mise en page basique](#page-41-0) [Langue du document](#page-44-0)

Les trucs à savoir [Environnements](#page-45-0) [Illustrer son document](#page-48-0) Les références croisées Mathématiques [Bibliographie](#page-59-0)

[Liens utiles](#page-69-0)

## Structure de base

```
\triangleright Voilà à quoi ca ressemble
```

```
\ documentclass [ twoside ]{ article }
\ usepackage [ latin 1]{ inputenc }
\ begin { document }
% Ici , le document
\ end{ document }
```
- $\blacktriangleright$  Les différentes classes
	- $\triangleright$  Standard (définies par LaTeX) : article, book, report

<span id="page-27-0"></span> $\blacktriangleright$  Extensions : seminar, beamer, vos propres classes

### Introduction à LaTeX

Eric Guérin -David Cœuriolly

**[Introduction](#page-1-0)** [La philosophie LaTeX](#page-1-0) [Pour ou contre ?](#page-9-0)

[Compilation](#page-18-0) Les différentes phases [Automatisation](#page-24-0)

[Document LaTeX](#page-26-0)

#### [Structure d'un](#page-26-0) document

[Les packages](#page-30-0) [La structure](#page-38-0) [Mise en page basique](#page-41-0) [Langue du document](#page-44-0)

Les trucs à savoir [Environnements](#page-45-0) [Illustrer son document](#page-48-0) Les références croisées Mathématiques [Bibliographie](#page-59-0)

### Les options de classes

- $\blacktriangleright$  Taille de base
	- $\blacktriangleright$  10pt
	- $\blacktriangleright$  11pt
	- $\blacktriangleright$  12pt
- $\blacktriangleright$  Toutes les autres tailles (titres, etc.) sont ajustées en fonction de la taille de base

### Introduction à LaTeX

Eric Guérin -David Cœurjolly

[Introduction](#page-1-0) [La philosophie LaTeX](#page-1-0) [Pour ou contre ?](#page-9-0)

[Compilation](#page-18-0) Les différentes phases [Automatisation](#page-24-0)

[Document LaTeX](#page-26-0)

[Structure d'un](#page-26-0) document

[Les packages](#page-30-0) [La structure](#page-38-0) [Mise en page basique](#page-41-0) [Langue du document](#page-44-0)

Les trucs à savoir [Illustrer son document](#page-48-0) Les références croisées [Bibliographie](#page-59-0)

[Liens utiles](#page-69-0)

 $209$ 

### Les options de classes

- $\blacktriangleright$  Taille de base
	- $\blacktriangleright$  10pt
	- $\blacktriangleright$  11pt
	- $\blacktriangleright$  12pt
- $\blacktriangleright$  Toutes les autres tailles (titres, etc.) sont ajustées en fonction de la taille de base

- $\triangleright$  oneside : recto simple
- $\blacktriangleright$  twoside : recto/verso

### Introduction à LaTeX

Eric Guérin -David Cœurjolly

[Introduction](#page-1-0) [La philosophie LaTeX](#page-1-0) [Pour ou contre ?](#page-9-0)

[Compilation](#page-18-0) Les différentes phases [Automatisation](#page-24-0)

[Document LaTeX](#page-26-0)

[Structure d'un](#page-26-0) document

[Les packages](#page-30-0) [La structure](#page-38-0) [Mise en page basique](#page-41-0) [Langue du document](#page-44-0)

Les trucs à savoir [Environnements](#page-45-0) [Illustrer son document](#page-48-0) Les références croisées Mathématiques [Bibliographie](#page-59-0) Présentations

[Liens utiles](#page-69-0)

 $209$ 

Ils permettent d'ajouter des fonctionnalités (commandes) à votre document.

<span id="page-30-0"></span> $\triangleright$  geometry ou vmargin pour modifier la taille du papier et des marges

### Introduction à LaTeX

Eric Guérin -David Cœurjolly

[Introduction](#page-1-0) [La philosophie LaTeX](#page-1-0) [Pour ou contre ?](#page-9-0)

[Compilation](#page-18-0) Les différentes phases [Automatisation](#page-24-0)

[Document LaTeX](#page-26-0)

[Structure d'un](#page-26-0) document

[Les packages](#page-37-0) [La structure](#page-38-0) [Mise en page basique](#page-41-0) [Langue du document](#page-44-0)

Les trucs à savoir [Illustrer son document](#page-48-0) Les références croisées [Bibliographie](#page-59-0)

[Liens utiles](#page-69-0)

**A O A G A 4 O A C A G A G A 4 O A C** 

Ils permettent d'ajouter des fonctionnalités (commandes) à votre document.

- $\triangleright$  geometry ou vmargin pour modifier la taille du papier et des marges
- $\triangleright$  graphicx pour inclure des graphiques

### Introduction à LaTeX

Eric Guérin -David Cœurjolly

[Introduction](#page-1-0) [La philosophie LaTeX](#page-1-0) [Pour ou contre ?](#page-9-0)

[Compilation](#page-18-0) Les différentes phases [Automatisation](#page-24-0)

[Document LaTeX](#page-26-0)

[Structure d'un](#page-26-0) document

[Les packages](#page-37-0) [La structure](#page-38-0) [Mise en page basique](#page-41-0) [Langue du document](#page-44-0)

Les trucs à savoir [Illustrer son document](#page-48-0) Les références croisées [Bibliographie](#page-59-0)

[Liens utiles](#page-69-0)

Ils permettent d'ajouter des fonctionnalités (commandes) à votre document.

- $\triangleright$  geometry ou vmargin pour modifier la taille du papier et des marges
- $\triangleright$  graphicx pour inclure des graphiques
- $\triangleright$  times, utopia, palatino, helvet, etc. pour changer la police par défaut

### Introduction à LaTeX

Eric Guérin -David Cœuriolly

[Introduction](#page-1-0) [La philosophie LaTeX](#page-1-0) [Pour ou contre ?](#page-9-0)

[Compilation](#page-18-0) Les différentes phases [Automatisation](#page-24-0)

[Document LaTeX](#page-26-0)

[Structure d'un](#page-26-0) document

[Les packages](#page-37-0) [La structure](#page-38-0) [Mise en page basique](#page-41-0) [Langue du document](#page-44-0)

Les trucs à savoir [Environnements](#page-45-0) [Illustrer son document](#page-48-0) Les références croisées Mathématiques [Bibliographie](#page-59-0) Présentations

[Liens utiles](#page-69-0)

 $000$ 

 $\mathbf{E} = \mathbf{A} \oplus \mathbf{B} + \mathbf{A} \oplus \mathbf{B} + \mathbf{A} \oplus \mathbf{B} + \mathbf{A} \oplus \mathbf{A}$ 

Ils permettent d'ajouter des fonctionnalités (commandes) à votre document.

- $\triangleright$  geometry ou vmargin pour modifier la taille du papier et des marges
- $\triangleright$  graphicx pour inclure des graphiques
- $\triangleright$  times, utopia, palatino, helvet, etc. pour changer la police par défaut
- $\triangleright$  hyperref pour gérer les hyperliens (dans du pdf ou du html)

Eric Guérin -David Cœuriolly

[Introduction](#page-1-0) [La philosophie LaTeX](#page-1-0) [Pour ou contre ?](#page-9-0)

[Compilation](#page-18-0) Les différentes phases [Automatisation](#page-24-0)

[Document LaTeX](#page-26-0) [Structure d'un](#page-26-0) document

[Les packages](#page-37-0) [Mise en page basique](#page-41-0) [Langue du document](#page-44-0)

Les trucs à savoir [Environnements](#page-45-0) [Illustrer son document](#page-48-0) Les références croisées Mathématiques [Bibliographie](#page-59-0) Présentations

[Liens utiles](#page-69-0)

 $\Omega$ 

Ils permettent d'ajouter des fonctionnalités (commandes) à votre document.

- $\triangleright$  geometry ou vmargin pour modifier la taille du papier et des marges
- $\triangleright$  graphicx pour inclure des graphiques
- $\triangleright$  times, utopia, palatino, helvet, etc. pour changer la police par défaut
- $\triangleright$  hyperref pour gérer les hyperliens (dans du pdf ou du html)
- $\triangleright$  array et supertabular pour faire des tableaux élaborés

 $\mathbf{E} = \mathbf{A} \oplus \mathbf{B} + \mathbf{A} \oplus \mathbf{B} + \mathbf{A} \oplus \mathbf{B} + \mathbf{A} \oplus \mathbf{A}$ 

Introduction à LaTeX

Eric Guérin -David Cœuriolly

[Introduction](#page-1-0) [La philosophie LaTeX](#page-1-0) [Pour ou contre ?](#page-9-0)

[Compilation](#page-18-0) Les différentes phases [Automatisation](#page-24-0)

[Document LaTeX](#page-26-0) [Structure d'un](#page-26-0) document [Les packages](#page-37-0)

[Mise en page basique](#page-41-0) [Langue du document](#page-44-0)

Les trucs à savoir [Environnements](#page-45-0) [Illustrer son document](#page-48-0) Les références croisées Mathématiques [Bibliographie](#page-59-0)

[Liens utiles](#page-69-0)

 $\Omega$ 

Ils permettent d'ajouter des fonctionnalités (commandes) à votre document.

- $\triangleright$  geometry ou vmargin pour modifier la taille du papier et des marges
- $\triangleright$  graphicx pour inclure des graphiques
- $\triangleright$  times, utopia, palatino, helvet, etc. pour changer la police par défaut
- In hyperref pour gérer les hyperliens (dans du pdf ou du html)
- $\triangleright$  array et supertabular pour faire des tableaux élaborés
- $\triangleright$  pdfpages pour inclure des pages d'un document pdf

#### Introduction à LaTeX

Eric Guérin -David Cœuriolly

[Introduction](#page-1-0) [La philosophie LaTeX](#page-1-0) [Pour ou contre ?](#page-9-0)

[Compilation](#page-18-0) Les différentes phases [Automatisation](#page-24-0)

[Document LaTeX](#page-26-0) [Structure d'un](#page-26-0) document [Les packages](#page-37-0) [La structure](#page-38-0) [Mise en page basique](#page-41-0)

[Langue du document](#page-44-0)

Les trucs à savoir [Environnements](#page-45-0) [Illustrer son document](#page-48-0) Les références croisées Mathématiques [Bibliographie](#page-59-0)

[Liens utiles](#page-69-0)

Ils permettent d'ajouter des fonctionnalités (commandes) à votre document.

- $\triangleright$  geometry ou vmargin pour modifier la taille du papier et des marges
- $\triangleright$  graphicx pour inclure des graphiques
- $\triangleright$  times, utopia, palatino, helvet, etc. pour changer la police par défaut
- $\triangleright$  hyperref pour gérer les hyperliens (dans du pdf ou du html)
- $\triangleright$  array et supertabular pour faire des tableaux élaborés
- ▶ pdfpages pour inclure des pages d'un document pdf
- $\triangleright$  listings pour inclure de jolis listings (avec coloration syntaxique, numéros de lignes, etc.)

Introduction à LaTeX

Eric Guérin -David Cœuriolly

[Introduction](#page-1-0) [La philosophie LaTeX](#page-1-0) [Pour ou contre ?](#page-9-0)

[Compilation](#page-18-0) Les différentes phases [Automatisation](#page-24-0)

[Document LaTeX](#page-26-0) [Structure d'un](#page-26-0) document [Les packages](#page-37-0) [La structure](#page-38-0) [Mise en page basique](#page-41-0) [Langue du document](#page-44-0)

Les trucs à savoir [Environnements](#page-45-0) [Illustrer son document](#page-48-0) Les références croisées Mathématiques [Bibliographie](#page-59-0)

Ils permettent d'ajouter des fonctionnalités (commandes) à votre document.

- $\triangleright$  geometry ou vmargin pour modifier la taille du papier et des marges
- $\triangleright$  graphicx pour inclure des graphiques
- $\triangleright$  times, utopia, palatino, helvet, etc. pour changer la police par défaut
- $\triangleright$  hyperref pour gérer les hyperliens (dans du pdf ou du html)
- $\triangleright$  array et supertabular pour faire des tableaux élaborés
- ▶ pdfpages pour inclure des pages d'un document pdf
- $\triangleright$  listings pour inclure de jolis listings (avec coloration syntaxique, numéros de lignes, etc.)
- <span id="page-37-0"></span>▶ Consulter la doc de chacun d'eux pour connaître leur fonctionnement et leurs options.

Introduction à LaTeX

Eric Guérin -David Cœuriolly

[Introduction](#page-1-0) [La philosophie LaTeX](#page-1-0) [Pour ou contre ?](#page-9-0)

[Compilation](#page-18-0) Les différentes phases [Automatisation](#page-24-0)

[Document LaTeX](#page-26-0) [Structure d'un](#page-26-0) document [Les packages](#page-30-0) [La structure](#page-38-0) [Mise en page basique](#page-41-0) [Langue du document](#page-44-0)

Les trucs à savoir [Environnements](#page-45-0) [Illustrer son document](#page-48-0) Les références croisées Mathématiques [Bibliographie](#page-59-0)

### La structure

C'est une structure hiérarchique.

 $\blacktriangleright$  Pour la classe article

```
\ section {Nom de la section }
\ subsection { Nom de la sous - section }
\ subsubsection { Nom de la
     sous -sous - section }
```
### Introduction à LaTeX

Eric Guérin -David Cœurjolly

**[Introduction](#page-1-0)** [La philosophie LaTeX](#page-1-0) [Pour ou contre ?](#page-9-0)

[Compilation](#page-18-0) Les différentes phases [Automatisation](#page-24-0)

[Document LaTeX](#page-26-0)

[Structure d'un](#page-26-0) document [Les packages](#page-30-0)

[La structure](#page-40-0)

[Mise en page basique](#page-41-0)

Les trucs à savoir [Environnements](#page-45-0) [Illustrer son document](#page-48-0) Les références croisées Mathématiques [Bibliographie](#page-59-0)

[Liens utiles](#page-69-0)

KE K K E K K E K E L A K D K K K K K K K K K

### La structure

C'est une structure hiérarchique.

 $\blacktriangleright$  Pour la classe article

\ section {Nom de la section } \ subsection { Nom de la sous - section } \ subsubsection { Nom de la sous -sous - section }

 $\triangleright$  Pour la classe book, on dispose en plus de \ part { Nom de la partie } \ chapter {Nom du chapitre }

### Introduction à LaTeX

Eric Guérin -David Cœuriolly

[Introduction](#page-1-0) [La philosophie LaTeX](#page-1-0) [Pour ou contre ?](#page-9-0)

[Compilation](#page-18-0) Les différentes phases [Automatisation](#page-24-0)

[Document LaTeX](#page-26-0) [Structure d'un](#page-26-0) document

[Les packages](#page-30-0)

[La structure](#page-40-0) [Mise en page basique](#page-41-0) [Langue du document](#page-44-0)

Les trucs à savoir [Environnements](#page-45-0) [Illustrer son document](#page-48-0) Les références croisées Mathématiques [Bibliographie](#page-59-0)

[Liens utiles](#page-69-0)

KE K K E K K E K E L A K D K K K K K K K K K

### La structure

C'est une structure hiérarchique.

 $\blacktriangleright$  Pour la classe article

\ section {Nom de la section } \ subsection { Nom de la sous - section } \ subsubsection { Nom de la sous -sous - section }

▶ Pour la classe book, on dispose en plus de

\ part { Nom de la partie } \ chapter {Nom du chapitre }

► Inclusion d'un fichier grâce à la commande input :

<span id="page-40-0"></span>\ input { intro .tex} \ input { demonstration . tex }

### Introduction à LaTeX

Eric Guérin -David Cœuriolly

**[Introduction](#page-1-0)** [La philosophie LaTeX](#page-1-0) [Pour ou contre ?](#page-9-0)

[Compilation](#page-18-0) Les différentes phases [Automatisation](#page-24-0)

[Document LaTeX](#page-26-0) [Structure d'un](#page-26-0) document [Les packages](#page-30-0) [La structure](#page-38-0)

[Mise en page basique](#page-41-0) [Langue du document](#page-44-0)

Les trucs à savoir [Environnements](#page-45-0) [Illustrer son document](#page-48-0) Les références croisées Mathématiques [Bibliographie](#page-59-0)

# Mise en page basique

- Retour à la ligne  $=$  espace
- $\triangleright$  On passe à un paragraphe suivant tout simplement en laissant un ligne vide
- $\triangleright$  On peut forcer à aller à la ligne sans changer de paragraphe avec \\
- $\blacktriangleright$  Saut de page : \clearpage
- $\triangleright$   $\sim$  pour un espace insécable
- $\blacktriangleright$  \ldots pour les points de suspension
- $\blacktriangleright$  \today pour la date du jour
- <span id="page-41-0"></span>Accents :  $\backslash$ 'en  $\backslash$ 'e, *etc.* mais en incluant le package inputenc, vous pouvez les taper directement au clavier

#### Introduction à LaTeX

Eric Guérin -David Cœuriolly

[Introduction](#page-1-0) [La philosophie LaTeX](#page-1-0) [Pour ou contre ?](#page-9-0)

[Compilation](#page-18-0) Les différentes phases [Automatisation](#page-24-0) [Document LaTeX](#page-26-0)

[Structure d'un](#page-26-0) document [Les packages](#page-30-0) [La structure](#page-38-0) [Mise en page basique](#page-41-0) [Langue du document](#page-44-0)

Les trucs à savoir [Environnements](#page-45-0) [Illustrer son document](#page-48-0) Les références croisées Mathématiques

# Mise en page basique

 $\blacktriangleright$  \emph pour mettre en valeur (par défaut, met en italique)

Nous introduisons le concept de \ emph { foobar }.

- $\blacktriangleright$  Pour changer la fonte :
	- $\rightarrow$  \textrm pour du romain
	- $\rightarrow$  \textsf pour sans sérif
	- $\rightarrow$  \texttt pour du type machine à écrire
	- $\rightarrow$  \textbf pour du gras
	- $\rightarrow$  \textit pour de l'italique
	- $\rightarrow$  \textsl pour des lettres penchées
	- $\rightarrow$  \textsc pour des capitales
- $\blacktriangleright$  Exemple

### Un \textbf {bel} arbre.

### Introduction à LaTeX

Eric Guérin -David Cœuriolly

**[Introduction](#page-1-0)** [La philosophie LaTeX](#page-1-0) [Pour ou contre ?](#page-9-0)

[Compilation](#page-18-0) Les différentes phases [Automatisation](#page-24-0) [Document LaTeX](#page-26-0)

[Structure d'un](#page-26-0) document [Les packages](#page-30-0) [La structure](#page-38-0) [Mise en page basique](#page-41-0) [Langue du document](#page-44-0)

Les trucs à savoir [Environnements](#page-45-0) [Illustrer son document](#page-48-0) Les références croisées Mathématiques [Bibliographie](#page-59-0)

# Mise en page basique

### $\blacktriangleright$  Pour changer la taille

- $\blacktriangleright$  \tiny
- $\blacktriangleright$  \scriptsize
- $\blacktriangleright$  \footnotesize
- $\blacktriangleright$  \small
- $\blacktriangleright$  \normalsize
- $\blacktriangleright$  \large
- $\blacktriangleright$  \Large
- $\blacktriangleright$  \LARGE
- $\blacktriangleright$  \huge
- $\blacktriangleright$  \Huge
- $\triangleright$  Ne prend pas d'argument

```
{\ tiny Un texte minuscule .} La suite
est normale .
```
### Introduction à LaTeX

Eric Guérin -David Cœuriolly

[Introduction](#page-1-0) [La philosophie LaTeX](#page-1-0) [Pour ou contre ?](#page-9-0)

[Compilation](#page-18-0) Les différentes phases [Automatisation](#page-24-0) [Document LaTeX](#page-26-0)

[Structure d'un](#page-26-0) document [Les packages](#page-30-0) [La structure](#page-38-0) [Mise en page basique](#page-41-0) [Langue du document](#page-44-0)

Les trucs à savoir [Environnements](#page-45-0) [Illustrer son document](#page-48-0) Les références croisées Mathématiques [Bibliographie](#page-59-0)

[Liens utiles](#page-69-0)

## Langue du document

- $\blacktriangleright$  Influe énormément sur la typographie
- ► Le package babel permet de composer des documents dans diverses langues
- <span id="page-44-0"></span> $\rightarrow$  \usepackage[french]{babel} va redéfinir de nombreuses commandes comme \today mais va aussi mettre en place l'indentation automatique des paragraphes

### Introduction à LaTeX

Eric Guérin -David Cœuriolly

[Introduction](#page-1-0) [La philosophie LaTeX](#page-1-0) [Pour ou contre ?](#page-9-0)

[Compilation](#page-18-0) Les différentes phases [Automatisation](#page-24-0) [Document LaTeX](#page-26-0)

[Structure d'un](#page-26-0) document [Les packages](#page-30-0) [La structure](#page-38-0) [Mise en page basique](#page-41-0) [Langue du document](#page-44-0)

Les trucs à savoir [Environnements](#page-45-0) [Illustrer son document](#page-48-0) Les références croisées Mathématiques [Bibliographie](#page-59-0) Présentations

[Liens utiles](#page-69-0)

# Fonctionnement des environnements

 $\blacktriangleright$  Marqueurs de début et de fin \ begin { nom} ... \ end{nom}

<span id="page-45-0"></span> $\triangleright$  Où nom est le nom de l'environnement

### Introduction à LaTeX

Eric Guérin -David Cœurjolly

[Introduction](#page-1-0) [La philosophie LaTeX](#page-1-0) [Pour ou contre ?](#page-9-0)

[Compilation](#page-18-0) Les différentes phases [Automatisation](#page-24-0) [Document LaTeX](#page-26-0)

[Structure d'un](#page-26-0) document [Les packages](#page-30-0) [La structure](#page-38-0) [Mise en page basique](#page-41-0) [Langue du document](#page-44-0)

Les trucs à savoir [Environnements](#page-45-0) [Illustrer son document](#page-48-0) Les références croisées Mathématiques [Bibliographie](#page-59-0)

[Liens utiles](#page-69-0)

# Quelques environnements classiques

- $\triangleright$  center : centre horizontalement le texte
- itemize : fait une liste à puces

\ begin { itemize } \ item Premier point \item Deuxième point \ end{ itemize }

- $\blacktriangleright$  enumerate  $\cdot$  liste numérotée
- I flushright, flushleft : texte aligné à droite ou à gauche

#### Introduction à LaTeX

Eric Guérin -David Cœuriolly

[Introduction](#page-1-0) [La philosophie LaTeX](#page-1-0) [Pour ou contre ?](#page-9-0)

[Compilation](#page-18-0) Les différentes phases [Automatisation](#page-24-0) [Document LaTeX](#page-26-0)

[Structure d'un](#page-26-0) document [Les packages](#page-30-0) [Mise en page basique](#page-41-0) [Langue du document](#page-44-0)

Les trucs à savoir [Environnements](#page-45-0) [Illustrer son document](#page-48-0) Les références croisées Mathématiques

[Liens utiles](#page-69-0)

### **KORKA SERKER ORA**

 $\blacktriangleright$  Premier point  $\triangleright$  Deuxième point

# **Tableaux**

 $\blacktriangleright$  Avec l'environnement tabular

```
\ begin { tabular }{ ccc}
1 & 2 & 3 \\
4 & 5 & 6
\ end{ tabular }
                               1 2 3
                               4 5 6
```
 $\blacktriangleright$  Avec des lignes

\ begin { tabular }{| c|c|c|} \ hline 1 & 2 & 3 \\ \ hline 4 & 5 & 6 \\ \ hline \ end{ tabular }  $4 \mid 5 \parallel 6$ 

### Introduction à LaTeX

Eric Guérin -David Cœurjolly

[Introduction](#page-1-0) [La philosophie LaTeX](#page-1-0) [Pour ou contre ?](#page-9-0)

[Compilation](#page-18-0) Les différentes phases [Automatisation](#page-24-0)

[Document LaTeX](#page-26-0) [Structure d'un](#page-26-0) document [Les packages](#page-30-0) [La structure](#page-38-0) [Mise en page basique](#page-41-0) [Langue du document](#page-44-0)

Les trucs à savoir [Environnements](#page-45-0) [Illustrer son document](#page-48-0) Les références croisées Mathématiques [Bibliographie](#page-59-0)

[Liens utiles](#page-69-0)

**KORKA SERKER ORA** 

2  $\parallel$  3

# Insérer des graphiques

- $\blacktriangleright$  Package graphicx.sty
- $\blacktriangleright$  Commande \includegraphics

\ includegraphics [ opt 1= val1 ,opt 2= val 2]{ fichier }

- $\triangleright$  Options
	- $\triangleright$  width la largeur (ex. : 5cm, 20mm, 0.5\linewidth)
	- $\blacktriangleright$  height la hauteur
	- $\triangleright$  scale le ratio par rapport à la taille initiale
	- $\triangleright$  Bien d'autres encore (rotation, etc.)
- $\blacktriangleright$  Avec LAT<sub>E</sub>X : format eps
- <span id="page-48-0"></span>Avec pdf $\text{ATFX}$  : format pdf, png ou jpg

### Introduction à LaTeX

Eric Guérin -David Cœuriolly

[Introduction](#page-1-0) [La philosophie LaTeX](#page-1-0) [Pour ou contre ?](#page-9-0)

[Compilation](#page-18-0) Les différentes phases [Automatisation](#page-24-0)

[Document LaTeX](#page-26-0) [Structure d'un](#page-26-0)

document [Les packages](#page-30-0) [La structure](#page-38-0) [Mise en page basique](#page-41-0) [Langue du document](#page-44-0)

Les trucs à savoir [Environnements](#page-45-0) [Illustrer son document](#page-48-0) Les références croisées Mathématiques [Bibliographie](#page-59-0)

[Liens utiles](#page-69-0)

**KORKA ARRIVER OF AGA** 

# Les objets flottants

- $\triangleright$  C'est une figure ou une table qui n'a pas de position fixe dans le texte
- $\blacktriangleright$  Algorithme interne de placement
- ▶ Système de références croisées
- $\blacktriangleright$  Exemple

```
\ begin { figure }[ htb]
\ includegraphics [ width =0.8\ linewidth ]{ illus }
\ caption { Illustration }
\ label { fig: illustration }
\ end{ figure }
On peut voir dans la figure
\ ref{ fig: illustration } que ...
```
### Introduction à LaTeX

Eric Guérin -David Cœurjolly

[Introduction](#page-1-0) [La philosophie LaTeX](#page-1-0) [Pour ou contre ?](#page-9-0)

[Compilation](#page-18-0) Les différentes phases [Automatisation](#page-24-0) [Document LaTeX](#page-26-0)

[Structure d'un](#page-26-0) document [Les packages](#page-30-0) [La structure](#page-38-0) [Mise en page basique](#page-41-0) [Langue du document](#page-44-0)

Les trucs à savoir [Environnements](#page-45-0) [Illustrer son document](#page-48-0) Les références croisées Mathématiques [Bibliographie](#page-59-0)

# Principe de fonctionnement

- $\blacktriangleright$  En deux parties
	- $\blacktriangleright$  L'étiquette *\label*
	- $\blacktriangleright$  La référence à cette étiquette \ref
- $\triangleright$  LAT<sub>E</sub>X adapte la définition de *\*label en fonction de l'endroit où il la trouve (une figure, une table, une  $équation,$  une section...)
- $\triangleright$  Une étiquette est automatiquement générée et écrite dans le fichier aux
- $\triangleright$  Lors d'une deuxième exécution de LATEX le fichier aux est automatiquement inclus, et la commande \ref va être remplacée par l'étiquette
- <span id="page-50-0"></span>Permet de faire l'appel à  $\ref$  avant  $\label{eq:ref}$

Introduction à LaTeX

Eric Guérin -David Cœuriolly

[Introduction](#page-1-0) [La philosophie LaTeX](#page-1-0) [Pour ou contre ?](#page-9-0)

[Compilation](#page-18-0) Les différentes phases [Automatisation](#page-24-0)

[Document LaTeX](#page-26-0) [Structure d'un](#page-26-0) document [Les packages](#page-30-0) [La structure](#page-38-0) [Mise en page basique](#page-41-0) [Langue du document](#page-44-0)

Les trucs à savoir [Environnements](#page-45-0) [Illustrer son document](#page-48-0) Les références croisées Mathématiques [Bibliographie](#page-59-0)

# Quelques exemples

```
\blacktriangleright Pour une référence à une section
  \ section { Introduction } \ label { sec: intro }
  [...]
  Nous avons vu dans la section \ref{sec: intro} que...
```
### $\blacktriangleright$  Pour une équation

```
\ begin { equation
}
  \sum_{s}\ label { equ
: somme
}
\ end
{ equation
}
[...]
Nous avons vu dans l'équation
\ ref
{ equ
: somme
} que ...
```
### Introduction à LaTeX

Eric Guérin -David Cœuriolly

**[Introduction](#page-1-0)** [La philosophie LaTeX](#page-1-0) [Pour ou contre ?](#page-9-0)

[Compilation](#page-18-0) Les différentes phases [Automatisation](#page-24-0) [Document LaTeX](#page-26-0)

[Structure d'un](#page-26-0) document [Les packages](#page-30-0) [La structure](#page-38-0) [Mise en page basique](#page-41-0) [Langue du document](#page-44-0)

Les trucs à savoir [Environnements](#page-45-0) [Illustrer son document](#page-48-0) Les références croisées Mathématiques [Bibliographie](#page-59-0) Présentations

[Liens utiles](#page-69-0)

# Quelques exemples

 $\blacktriangleright$  Pour un théorème

```
\newtheorem {theo } { Théorème } [ section ]
\ begin { document }
\ section { Introduction }
\ begin { theo } \ label {th: important }
Le texte du théorème.
\end { theo }
[...]
Grâce au théorème \ref{\th:important},
nous déduisons que \ ldots
```
### Introduction à LaTeX

Eric Guérin -David Cœuriolly

**[Introduction](#page-1-0)** [La philosophie LaTeX](#page-1-0) [Pour ou contre ?](#page-9-0)

[Compilation](#page-18-0) Les différentes phases [Automatisation](#page-24-0) [Document LaTeX](#page-26-0)

[Structure d'un](#page-26-0) document [Les packages](#page-30-0) [La structure](#page-38-0) [Mise en page basique](#page-41-0) [Langue du document](#page-44-0)

Les trucs à savoir [Environnements](#page-45-0) [Illustrer son document](#page-48-0) Les références croisées Mathématiques [Bibliographie](#page-59-0)

[Liens utiles](#page-69-0)

# Mode en ligne

```
▶ Mode qui permet de mettre des formules
  mathématiques dans du texte, sans modifier l'interligne
```

```
Le terme \sum_{i=1}^{{\infty} \frac{1}{i}peut être calculé grâce à...
```
<span id="page-53-0"></span> $\triangleright$  Qui donne :

Le terme  $\sum_{i=1}^{\infty} \frac{1}{i}$  $\frac{1}{i}$  peut être calculé grâce à...

**KORKA SERKER ORA** 

#### Introduction à LaTeX

Eric Guérin -David Cœuriolly

[Introduction](#page-1-0) [La philosophie LaTeX](#page-1-0) [Pour ou contre ?](#page-9-0)

[Compilation](#page-18-0) Les différentes phases [Automatisation](#page-24-0)

[Document LaTeX](#page-26-0) [Structure d'un](#page-26-0) document [Les packages](#page-30-0) [La structure](#page-38-0) [Mise en page basique](#page-41-0) [Langue du document](#page-44-0)

Les trucs à savoir [Environnements](#page-45-0) [Illustrer son document](#page-48-0) Les références croisées Mathématiques [Bibliographie](#page-59-0)

# Mode display

 $\blacktriangleright$  La formule est centrée horizontalement et complètement développée verticalement

```
\ begin { displaymath }
  \sum _{i = 1}^{{\infty }} \frac{1}{i}\ end{ displaymath }
```
 $\triangleright$  Qui donne

$$
\sum_{i=1}^{\infty} \frac{1}{i}
$$

 $\blacktriangleright$  Peut être abrégé en

```
\setminus [
   \sum_{i=1}^{{\infty}} \frac{1}{i}\setminus ]
```
### Introduction à LaTeX

Eric Guérin -David Cœuriolly

[Introduction](#page-1-0) [La philosophie LaTeX](#page-1-0) [Pour ou contre ?](#page-9-0)

[Compilation](#page-18-0) Les différentes phases [Automatisation](#page-24-0) [Document LaTeX](#page-26-0)

[Structure d'un](#page-26-0) document [Les packages](#page-30-0) [La structure](#page-38-0) [Mise en page basique](#page-41-0) [Langue du document](#page-44-0)

Les trucs à savoir [Environnements](#page-45-0) [Illustrer son document](#page-48-0) Les références croisées Mathématiques [Bibliographie](#page-59-0)

```
\Omega
```
# Numérotation des équations

▶ On utilise l'environnement equation avec un label

```
\ begin { equation }
  \sum _{i=1}^{{\infty }} \frac{1}{i}\ label {equ: sommeinv }
\ end{ equation }
L' équation \ref{equ:sommeinv} nous
rappelle que\ ldots
```
 $\triangleright$  Qui donne

$$
\sum_{i=1}^\infty \frac{1}{i}
$$

 $L'$ équation [1](#page-0-1) nous rappelle que...

Introduction à LaTeX

Eric Guérin -David Cœuriolly

[Introduction](#page-1-0) [La philosophie LaTeX](#page-1-0) [Pour ou contre ?](#page-9-0)

[Compilation](#page-18-0) Les différentes phases [Automatisation](#page-24-0) [Document LaTeX](#page-26-0)

[Structure d'un](#page-26-0) document [Les packages](#page-30-0) [La structure](#page-38-0) [Mise en page basique](#page-41-0) [Langue du document](#page-44-0)

Les trucs à savoir [Environnements](#page-45-0) [Illustrer son document](#page-48-0) Les références croisées Mathématiques [Bibliographie](#page-59-0) Présentations

[Liens utiles](#page-69-0)

(1)

## Les tableaux

```
\sqrt{}\ begin { array }{| c|c||c|} \ hline
T_1 & 2^3 &
  \ sum _{i =1}^{ n}\ ldots \\ \ hline \ hline
T_4 & 5^5 &
  6 \vee \\ end{ array }
\setminus
```
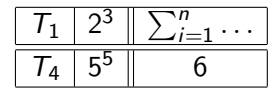

### Introduction à LaTeX

Eric Guérin -David Cœurjolly

[Introduction](#page-1-0) [La philosophie LaTeX](#page-1-0) [Pour ou contre ?](#page-9-0)

[Compilation](#page-18-0) Les différentes phases [Automatisation](#page-24-0) [Document LaTeX](#page-26-0)

[Structure d'un](#page-26-0) document [Les packages](#page-30-0) [La structure](#page-38-0) [Mise en page basique](#page-41-0) [Langue du document](#page-44-0)

Les trucs à savoir [Environnements](#page-45-0) [Illustrer son document](#page-48-0) Les références croisées Mathématiques [Bibliographie](#page-59-0)

[Liens utiles](#page-69-0)

K ロ ▶ K 個 ▶ K 할 ▶ K 할 ▶ 이 할 → 이익 @

### Les concepts de base

- $\blacktriangleright$  L'exposant avec  $\hat{\phantom{a}}$
- $\blacktriangleright$  L'indice avec
- $\blacktriangleright$  Groupage d'éléments avec  $\{\}$
- $\blacktriangleright$  Les lettres grecques
	- $\blacktriangleright$  Minuscules : \alpha, \beta, ...
	- $\triangleright$  Maiuscules :  $\Lambda$ ,  $\beta$ ,  $\beta$ ,  $\beta$ ,  $\beta$ ,  $\beta$ ,  $\beta$ ,  $\beta$ ,  $\beta$ ,  $\beta$ ,  $\beta$ ,  $\beta$ ,  $\beta$ ,  $\beta$ ,  $\beta$ ,  $\alpha$ ,  $\beta$ ,  $\beta$ ,  $\alpha$ ,  $\beta$ ,  $\beta$ ,  $\alpha$ ,  $\beta$ ,  $\alpha$ ,  $\beta$ ,  $\alpha$ ,  $\beta$ ,  $\alpha$ ,  $\beta$ ,  $\alpha$ ,  $\beta$ ,  $\alpha$ ,  $\beta$ ,  $\alpha$
- $\blacktriangleright$  Somme : \sum\_{}^{}
- $\triangleright$  Fraction : \frac{numerateur}{dénominateur}
- $\triangleright$  Délimiteurs : \left\{, \right\}
- $\triangleright$  Quelques classiques : \forall, \in, \exists

### Introduction à LaTeX

Eric Guérin -David Cœuriolly

[Introduction](#page-1-0) [La philosophie LaTeX](#page-1-0) [Pour ou contre ?](#page-9-0)

[Compilation](#page-18-0) Les différentes phases [Automatisation](#page-24-0) [Document LaTeX](#page-26-0)

[Structure d'un](#page-26-0) document [Les packages](#page-30-0) [La structure](#page-38-0) [Mise en page basique](#page-41-0) [Langue du document](#page-44-0)

Les trucs à savoir [Environnements](#page-45-0) [Illustrer son document](#page-48-0) Les références croisées Mathématiques [Bibliographie](#page-59-0)

# Exemple

```
\setminus \Gamma\ left |
    \ begin { array }{ rl}
        f(x) = 1 &
             \mathcal{D} \in \{ \text{pour } \quad x \in [0,1] \ \ \}f(x) = 0 & \mathrm{sim} { sinon }
    \end { array }
 \ right .
\setminus 1
```

$$
f(x) = 1 \quad \text{pour } x \in [0, 1]
$$
  

$$
f(x) = 0 \quad \text{ sinon}
$$

 $\Big\}$  $\Big\}$  $\bigg\}$  $\begin{array}{c} \end{array}$ 

### Introduction à LaTeX

Eric Guérin -David Cœurjolly

[Introduction](#page-1-0) [La philosophie LaTeX](#page-1-0) [Pour ou contre ?](#page-9-0)

[Compilation](#page-18-0) Les différentes phases [Automatisation](#page-24-0)

[Document LaTeX](#page-26-0) [Structure d'un](#page-26-0) document [Les packages](#page-30-0) [La structure](#page-38-0) [Mise en page basique](#page-41-0) [Langue du document](#page-44-0)

Les trucs à savoir [Illustrer son document](#page-48-0) Les références croisées Mathématiques [Bibliographie](#page-59-0)

[Liens utiles](#page-69-0)

## Do it yourself

 $\blacktriangleright$  Citation grâce à \cite

Dans son livre \cite {IFS : barnsley }, Barnsley introduit les IFS.

**Environnement bibliography pour la liste des** références

<span id="page-59-0"></span>\ begin { thebibliography }{ Bar 88} \ bibitem [Bar 88]{ IFS: barnsley } Michael Barnsley . \ newblock {\ em Fractals everywhere }. \ newblock Academic Press , 1988. \end{ thebibliography }

### Introduction à LaTeX

Eric Guérin -David Cœuriolly

[Introduction](#page-1-0) [La philosophie LaTeX](#page-1-0) [Pour ou contre ?](#page-9-0)

[Compilation](#page-18-0) Les différentes phases [Automatisation](#page-24-0)

[Document LaTeX](#page-26-0) [Structure d'un](#page-26-0) document [Les packages](#page-30-0) [La structure](#page-38-0) [Mise en page basique](#page-41-0) [Langue du document](#page-44-0)

Les trucs à savoir [Environnements](#page-45-0) [Illustrer son document](#page-48-0) Les références croisées Mathématiques [Bibliographie](#page-59-0)

# Avec bibT<sub>F</sub>X

- $\triangleright$  Fichier bib contenant des entrées bibliographiques
- $\triangleright$  Lors de la première compilation, LATEX génère des commandes dans le fichier aux qui permettent à bibTFX de connaître la liste des entrées utilisées
- $\triangleright$  bibT<sub>F</sub>X utilise un fichier de style pour présenter ces entrées (au format vu ci-dessous) dans un fichier annexe bbl
- $\blacktriangleright$  Exemple de source  $\blacktriangleright$  Exemple de source  $\blacktriangleright$

\ bibliographystyle { alpha } \ bibliography { mabiblio , biblio \_ labo }

- $\rightarrow$  \bibliographystyle indique le fichier de style à utiliser (fichier avec une extension bst)
- $\rightarrow$  \bibliography indique la liste des fichiers bib dans lesquels bibT<sub>F</sub>X doit chercher pour trouver les entrées

Eric Guérin -David Cœuriolly

[Introduction](#page-1-0) [La philosophie LaTeX](#page-1-0) [Pour ou contre ?](#page-9-0)

[Compilation](#page-18-0) Les différentes phases [Automatisation](#page-24-0)

[Document LaTeX](#page-26-0) [Structure d'un](#page-26-0) document [Les packages](#page-30-0) [La structure](#page-38-0) [Mise en page basique](#page-41-0) [Langue du document](#page-44-0)

Les trucs à savoir [Environnements](#page-45-0) [Illustrer son document](#page-48-0) Les références croisées Mathématiques [Bibliographie](#page-59-0)

## Exemple de fichier .bib

```
@ARTICLE { revicl : peleg :84 ,
  author = {Peleg , Shmuel , and Naor ,
     Joseph and Hreviclley Ralph and
     Avnir, David }.
  title = { Multiple Resolution Texture
     Analysis and Classification },
  journal = IEEEPAMI ,
  year = 1984,volume = 6.
  number = 4.
  pages = "518-523",month = "July",
}
```
### Introduction à LaTeX

Eric Guérin -David Cœuriolly

[Introduction](#page-1-0) [La philosophie LaTeX](#page-1-0) [Pour ou contre ?](#page-9-0)

[Compilation](#page-18-0) Les différentes phases [Automatisation](#page-24-0)

[Document LaTeX](#page-26-0) [Structure d'un](#page-26-0) document [Les packages](#page-30-0) [La structure](#page-38-0) [Mise en page basique](#page-41-0) [Langue du document](#page-44-0)

Les trucs à savoir [Environnements](#page-45-0) [Illustrer son document](#page-48-0) Les références croisées Mathématiques [Bibliographie](#page-59-0)

[Liens utiles](#page-69-0)

## Exemple de fichier .bib

```
@INPROCEEDINGS { conficl : levyvehel :87 ,
  author = { Levy Vehel , J. and
             Gagalowicz , A.} ,
  title ={ Shape approximation by a
            fractal model}.
  booktitle = " EUROGRAPHICS 87" ,
  year = 1987.}
```
### Introduction à LaTeX

Eric Guérin -David Cœuriolly

[Introduction](#page-1-0) [La philosophie LaTeX](#page-1-0) [Pour ou contre ?](#page-9-0)

[Compilation](#page-18-0) Les différentes phases [Automatisation](#page-24-0) [Document LaTeX](#page-26-0)

[Structure d'un](#page-26-0) document [Les packages](#page-30-0) [La structure](#page-38-0) [Mise en page basique](#page-41-0) [Langue du document](#page-44-0)

Les trucs à savoir [Environnements](#page-45-0) [Illustrer son document](#page-48-0) Les références croisées Mathématiques [Bibliographie](#page-59-0)

[Liens utiles](#page-69-0)

## Les types d'entrées

- $\triangleright$  @article : article dans une revue
- $\triangleright$  @proceedings : actes d'une conférence
- Cumproceedings : article dans les actes d'une conférence
- $\triangleright$  @book  $\cdot$  livre
- Cinbook : partie ou chapitre d'un livre
- Ophdthesis : thèse
- $\mathsf{\mathbb{C}}$  techreport : rapport technique
- <sup>I</sup> @unpublished : non publi´e (rapport de recherche par exemple)

### Introduction à LaTeX

Eric Guérin -David Cœuriolly

[Introduction](#page-1-0) [La philosophie LaTeX](#page-1-0) [Pour ou contre ?](#page-9-0)

[Compilation](#page-18-0) Les différentes phases [Automatisation](#page-24-0) [Document LaTeX](#page-26-0)

[Structure d'un](#page-26-0) document [Les packages](#page-30-0) [La structure](#page-38-0) [Mise en page basique](#page-41-0) [Langue du document](#page-44-0)

Les trucs à savoir [Environnements](#page-45-0) [Illustrer son document](#page-48-0) Les références croisées [Bibliographie](#page-59-0)

[Liens utiles](#page-69-0)

KE K K E K K E K E L A K D K K K K K K K K K

# Les champs à renseigner

- $\blacktriangleright$  En fonction du type d'entrée, les champs à renseigner sont différents
- $\triangleright$  Exemple : pour article, il faut les champs suivants obligatoirement
	- $\blacktriangleright$  author, title, journal, year
- $\blacktriangleright$  Les champs suivants sont facultatifs
	- $\triangleright$  volume, number, pages, month, note, key
- ▶ On trouve facilement de l'aide sur les champs en tapant bibtex entries sur un moteur de recherche web

#### Introduction à LaTeX

Eric Guérin -David Cœuriolly

[Introduction](#page-1-0) [La philosophie LaTeX](#page-1-0) [Pour ou contre ?](#page-9-0)

[Compilation](#page-18-0) Les différentes phases [Automatisation](#page-24-0) [Document LaTeX](#page-26-0)

[Structure d'un](#page-26-0) document [Les packages](#page-30-0) [La structure](#page-38-0) [Mise en page basique](#page-41-0) [Langue du document](#page-44-0)

Les trucs à savoir [Environnements](#page-45-0) [Illustrer son document](#page-48-0) Les références croisées [Bibliographie](#page-59-0)

[Liens utiles](#page-69-0)

## Les styles biblio .bst

### $\blacktriangleright$  Styles standards

- $\blacktriangleright$  alpha : références alphanumériques avec tri
- $\blacktriangleright$  plain : références numériques avec tri
- $\blacktriangleright$  unsrt : références numériques sans tri, par ordre d'apparition dans le texte
- $\triangleright$  abbrv : références numériques avec tri et abbréviations des noms de journaux, des prénoms des auteurs
- I en existe bien d'autres permettant de faire des choses variées (apalike.bst, natbib.bst, custom-bib, etc.)
- $\triangleright$  Certains éditeurs (ou conférences) fournissent leur style (IEEE, AMS, ACM, elsevier, etc.)

### Introduction à LaTeX

Eric Guérin -David Cœuriolly

[Introduction](#page-1-0) [La philosophie LaTeX](#page-1-0) [Pour ou contre ?](#page-9-0)

[Compilation](#page-18-0) Les différentes phases [Automatisation](#page-24-0)

[Document LaTeX](#page-26-0) [Structure d'un](#page-26-0) document [Les packages](#page-30-0) [La structure](#page-38-0) [Mise en page basique](#page-41-0) [Langue du document](#page-44-0)

Les trucs à savoir [Environnements](#page-45-0) [Illustrer son document](#page-48-0) Les références croisées Mathématiques [Bibliographie](#page-59-0)

- ▶ Plusieurs biblio dans un même document grâce au package multibib
- ► Une biblio par chapitre grâce au package chapterbib
- $\blacktriangleright$  L'outil bibtex2html permet de transformer des entrées  $b$ ib $T$  $F$ X en html avec l'utilisation d'un style bib $T$  $F$ X.
- $\triangleright$  Comment organiser sa biblio ?
	- $\blacktriangleright$  En fichiers
	- $\blacktriangleright$  En répertoires

#### Introduction à LaTeX

Eric Guérin -David Cœuriolly

[Introduction](#page-1-0) [La philosophie LaTeX](#page-1-0) [Pour ou contre ?](#page-9-0)

[Compilation](#page-18-0) Les différentes phases [Automatisation](#page-24-0)

[Document LaTeX](#page-26-0) [Structure d'un](#page-26-0) document [Les packages](#page-30-0) [La structure](#page-38-0) [Mise en page basique](#page-41-0) [Langue du document](#page-44-0)

Les trucs à savoir [Environnements](#page-45-0) [Illustrer son document](#page-48-0) Les références croisées Mathématiques [Bibliographie](#page-59-0) Présentations

[Liens utiles](#page-69-0)

### La classe beamer

- $\triangleright$  Structuration du document identique à la classe article (section et subsection)
- ▶ On ajoute des cadres grâce à l'environnement frame
- $\triangleright$  Permet de générer la présentation mais aussi un article associé
- <span id="page-67-0"></span> $\blacktriangleright$  Hautement configurable grâce aux thèmes

### Introduction à LaTeX

Eric Guérin -David Cœuriolly

[Introduction](#page-1-0) [La philosophie LaTeX](#page-1-0) [Pour ou contre ?](#page-9-0)

[Compilation](#page-18-0) Les différentes phases [Automatisation](#page-24-0)

[Document LaTeX](#page-26-0) [Structure d'un](#page-26-0) document [Les packages](#page-30-0) [La structure](#page-38-0) [Mise en page basique](#page-41-0) [Langue du document](#page-44-0)

Les trucs à savoir [Environnements](#page-45-0) [Illustrer son document](#page-48-0) Les références croisées Mathématiques [Bibliographie](#page-59-0) Présentations

[Liens utiles](#page-69-0)

### Exemple :

```
\ documentclass { beamer }
\ usepackage { beamerthemeMarburg }
\title { Introduction à LaTeX }
\author { Eric Guérin - David C\oe urjolly }
\ begin { document }
\ frame {\ titlepage }
\ section { Introduction }
\ subsection {La philosophie LaTeX }
\ begin { frame }{ La philosophie LaTeX }
 \ begin { itemize }
  \item <1 - > LaTeX est un ensemble de ...
  \item <2 - > Ce n' est pas un traitement ...
  \item <3 - > Plut^ot un formateur de texte
 \ end{ itemize }
 [...]
\ end{ document }
```
### Introduction à LaTeX

Eric Guérin -David Cœurjolly

[Introduction](#page-1-0) [La philosophie LaTeX](#page-1-0) [Pour ou contre ?](#page-9-0)

[Compilation](#page-18-0) Les différentes phases [Automatisation](#page-24-0)

[Document LaTeX](#page-26-0) [Structure d'un](#page-26-0) document [Les packages](#page-30-0) [Mise en page basique](#page-41-0) [Langue du document](#page-44-0)

Les trucs à savoir [Environnements](#page-45-0) [Illustrer son document](#page-48-0) Les références croisées Mathématiques Présentations

# Liens utiles

- $\triangleright$  Le document Une courte (?) introduction à LaTeX
- $\blacktriangleright$  La page web de [TexPoint](http://raw.cs.berkeley.edu/texpoint/)
- $\blacktriangleright$  La [FAQ LaTeX](http://www.grappa.univ-lille3.fr/FAQ-LaTeX/) du newsgroup fr.comp.text.tex
- $\blacktriangleright$  La liste de tous les symboles en  $\blacktriangleright$  ET  $\blacktriangleright$  : [The](http://www.ctan.org/tex-archive/info/symbols/comprehensive/symbols-a4.pdf) [Comprehensive LaTeX Symbol List](http://www.ctan.org/tex-archive/info/symbols/comprehensive/symbols-a4.pdf)
- $\blacktriangleright$  La distribution LAT<sub>E</sub>X pour windows [MikTeX](http://www.miktex.org/)
- ► L'environnement de « développement » intégré [TeXnicCenter](http://sourceforge.net/projects/texniccenter/)
- $\blacktriangleright$  La page de [GhostScript,](http://www.cs.wisc.edu/~ghost/) un interpréteur postscript
- <span id="page-69-0"></span> $\blacktriangleright$  La page du CTAN : [the Comprehensive TeX Archive](http://www.ctan.org/) [Network](http://www.ctan.org/)

#### Introduction à LaTeX

Eric Guérin -David Cœuriolly

[Introduction](#page-1-0) [La philosophie LaTeX](#page-1-0) [Pour ou contre ?](#page-9-0)

[Compilation](#page-18-0) Les différentes phases [Automatisation](#page-24-0) [Document LaTeX](#page-26-0)

[Structure d'un](#page-26-0) document [Les packages](#page-30-0) [La structure](#page-38-0) [Mise en page basique](#page-41-0) [Langue du document](#page-44-0)

Les trucs à savoir [Environnements](#page-45-0) [Illustrer son document](#page-48-0) Les références croisées Mathématiques [Bibliographie](#page-59-0) Présentations